# **Lógica e Programação Java**

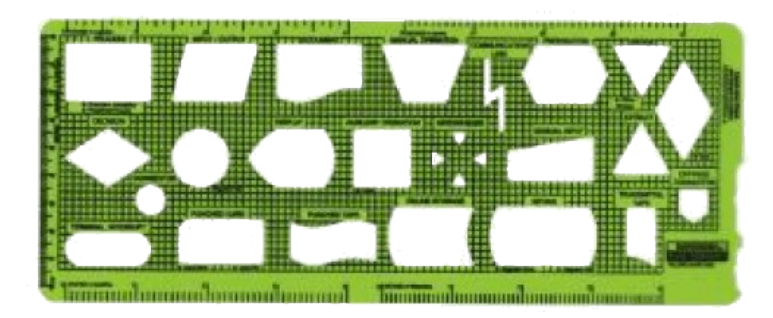

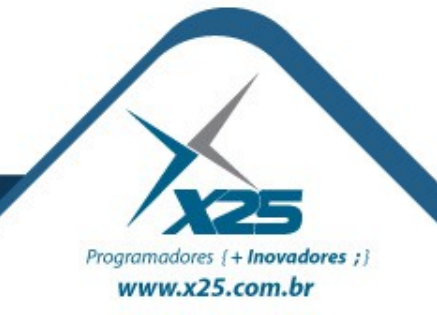

### *Agenda*

# Orientação a Objetos – Parte 2

- UML (software astah)
- Diagramas Estruturais
- Diagramas Comportamentais
- Diagramas de Interação

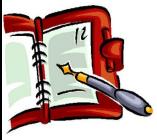

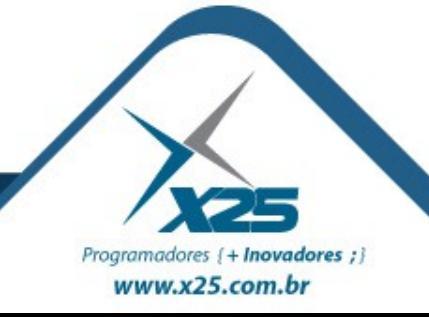

## *astah – Diagrama de Classes*

- Antigo Jude
- Versão Community é aberta
- Para todas as plataformas

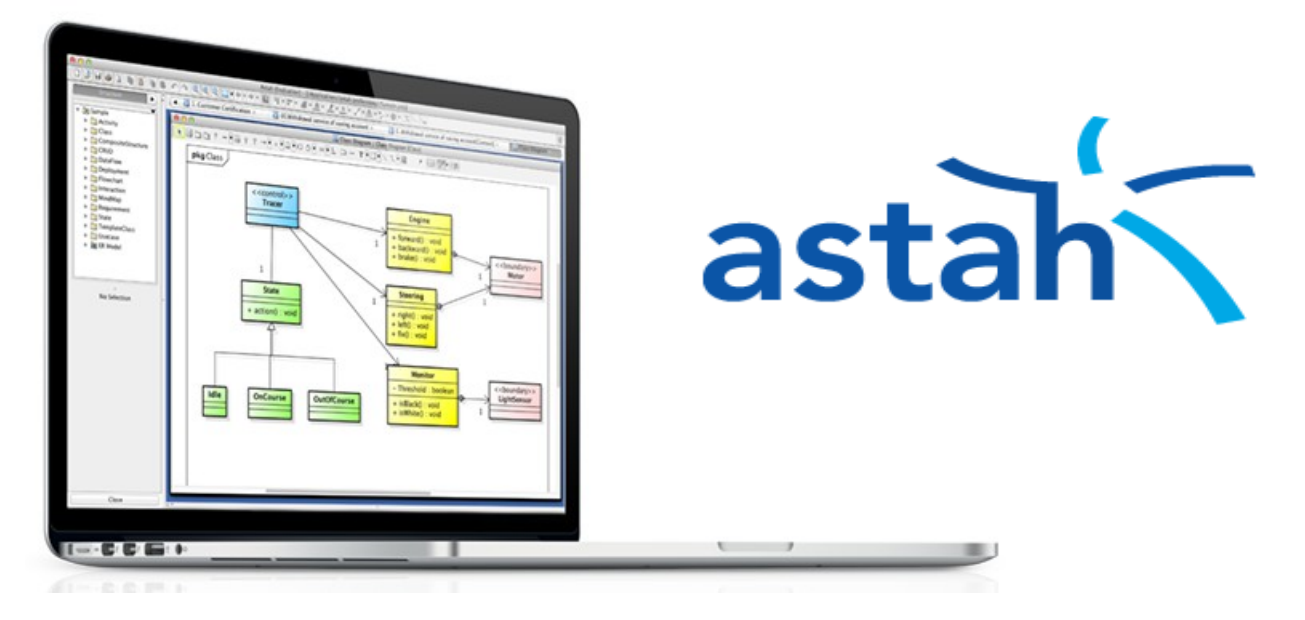

# http://astah.net/

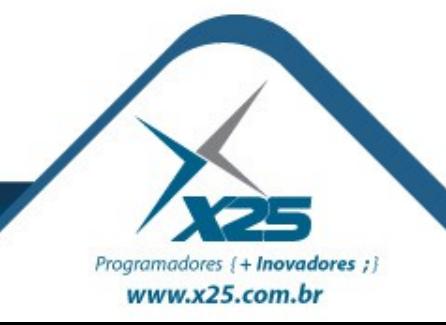

*Autores da UML*

# Grady Booch, Jim Rumbaugh e Ivar Jacobson

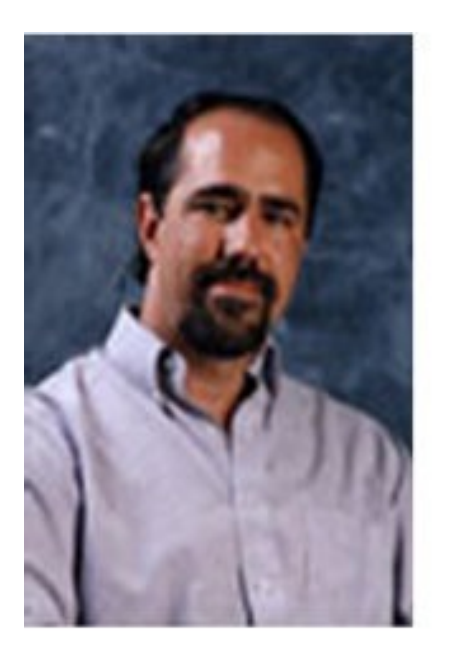

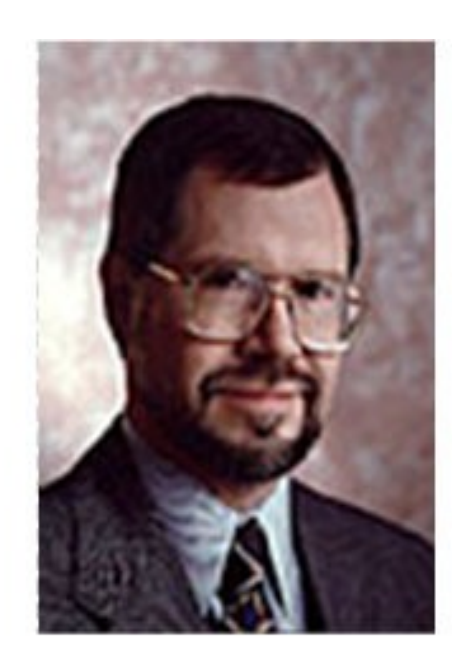

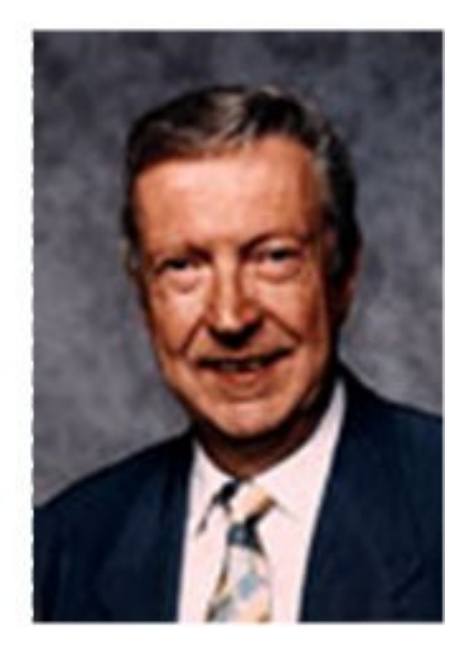

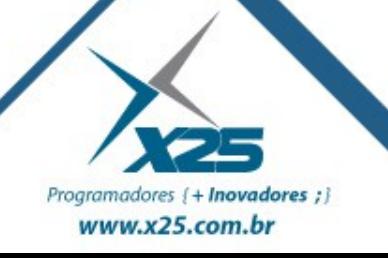

*Visão Geral da Unified Modeling Language*

# Baseada em:

- Desenhos de Diagramas
- Relacionamentos
- Mundo Real

# Destinada a:

- Visualizar
- Especificar
- Documentar
- Auxiliar na Construção

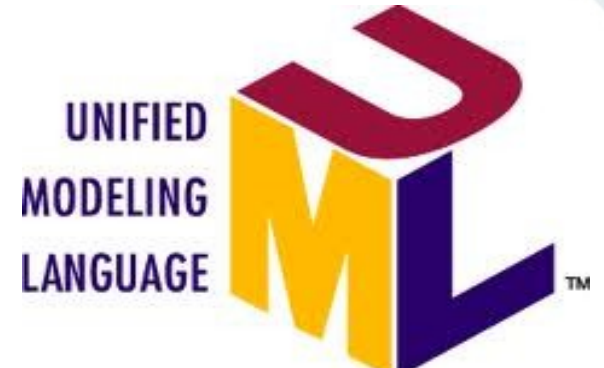

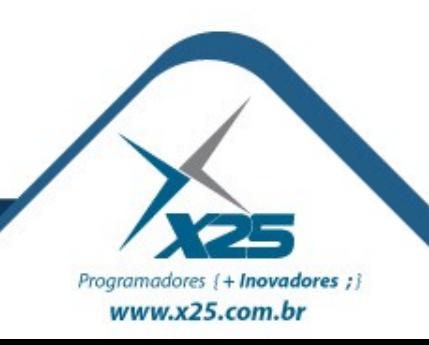

### *Os 13 Diagramas da UML*

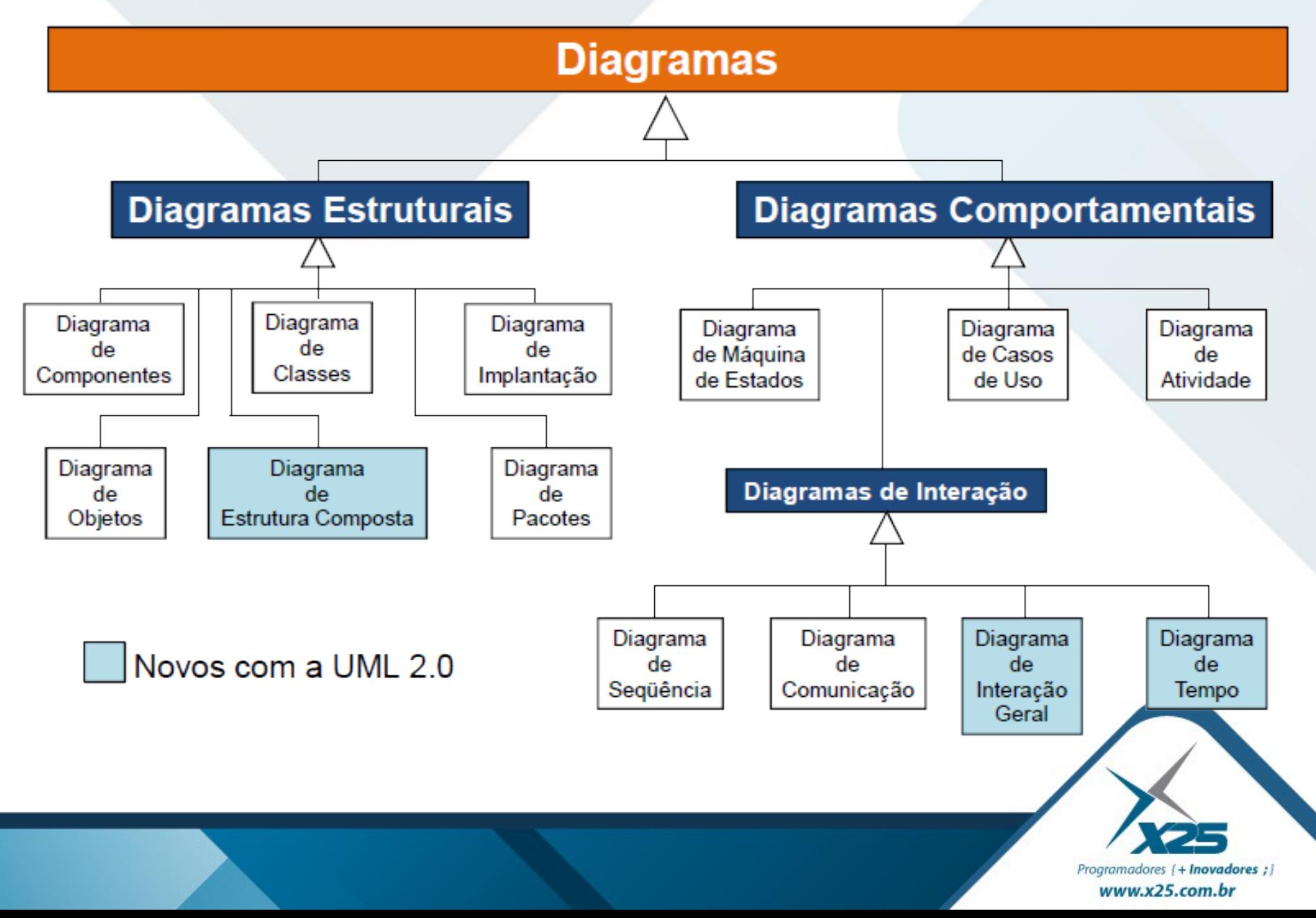

#### *01. Diagrama de Componentes*

### Mostrar como os diferentes subsistemas de software formam a estrutura total de um sistema

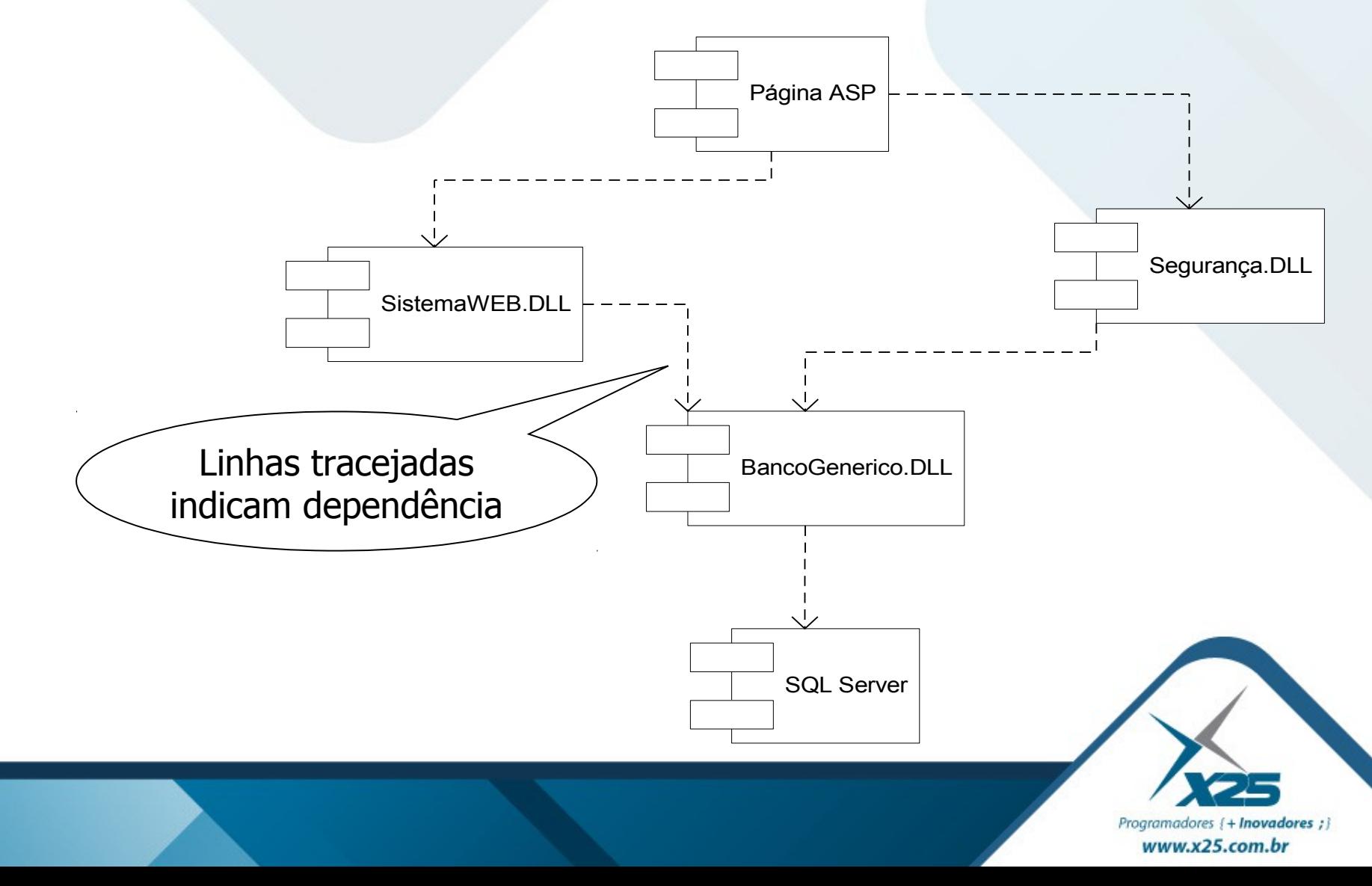

#### *02. Diagrama de Objetos*

Mostrar como um grupo de objetos interage com os demais, documentar a ordem em que cada mensagem ocorre

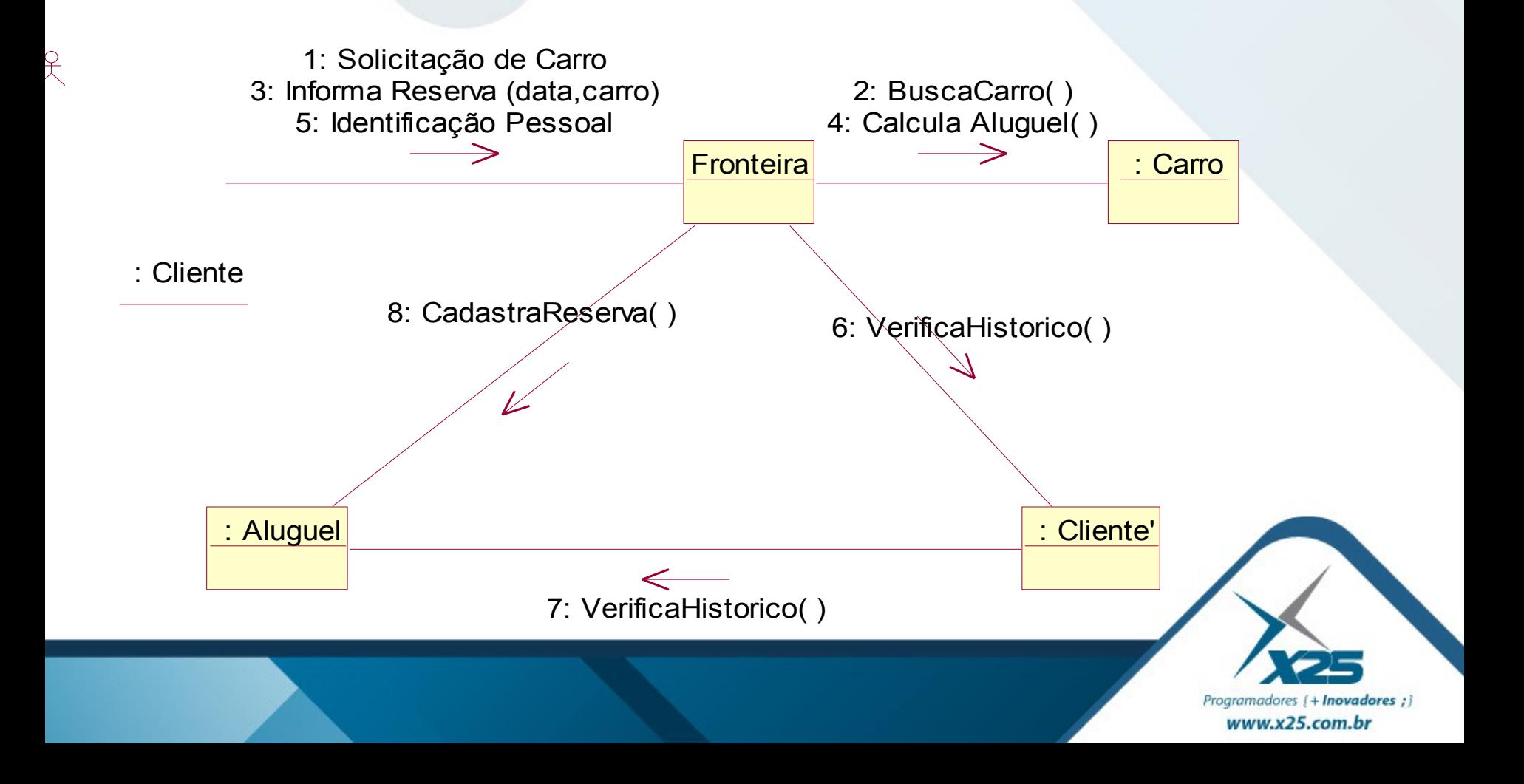

#### *03. Diagrama de Classe*

www.x25.com.br

Classificar as classes, pacotes e interfaces envolvidos neste processo e a relação de uns com os outros

Mostrar a estrutura geral do sistema e também as suas propriedades relacionais e de comportamento

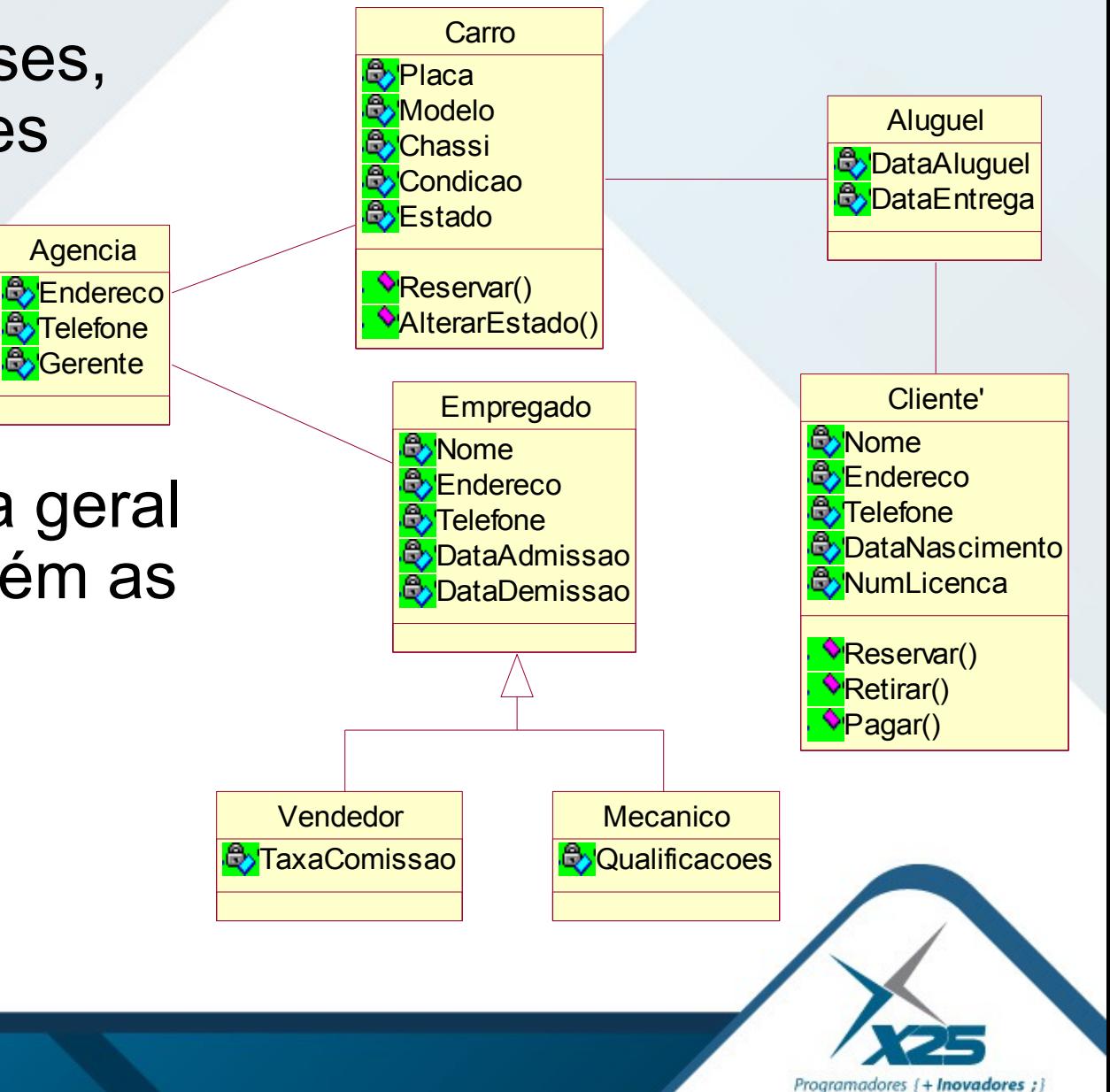

#### *04. Diagrama de Estrutura Composta*

Usado quando uma classe possui a estrutura interna muito complexa, mostrar as relações entre as partes.

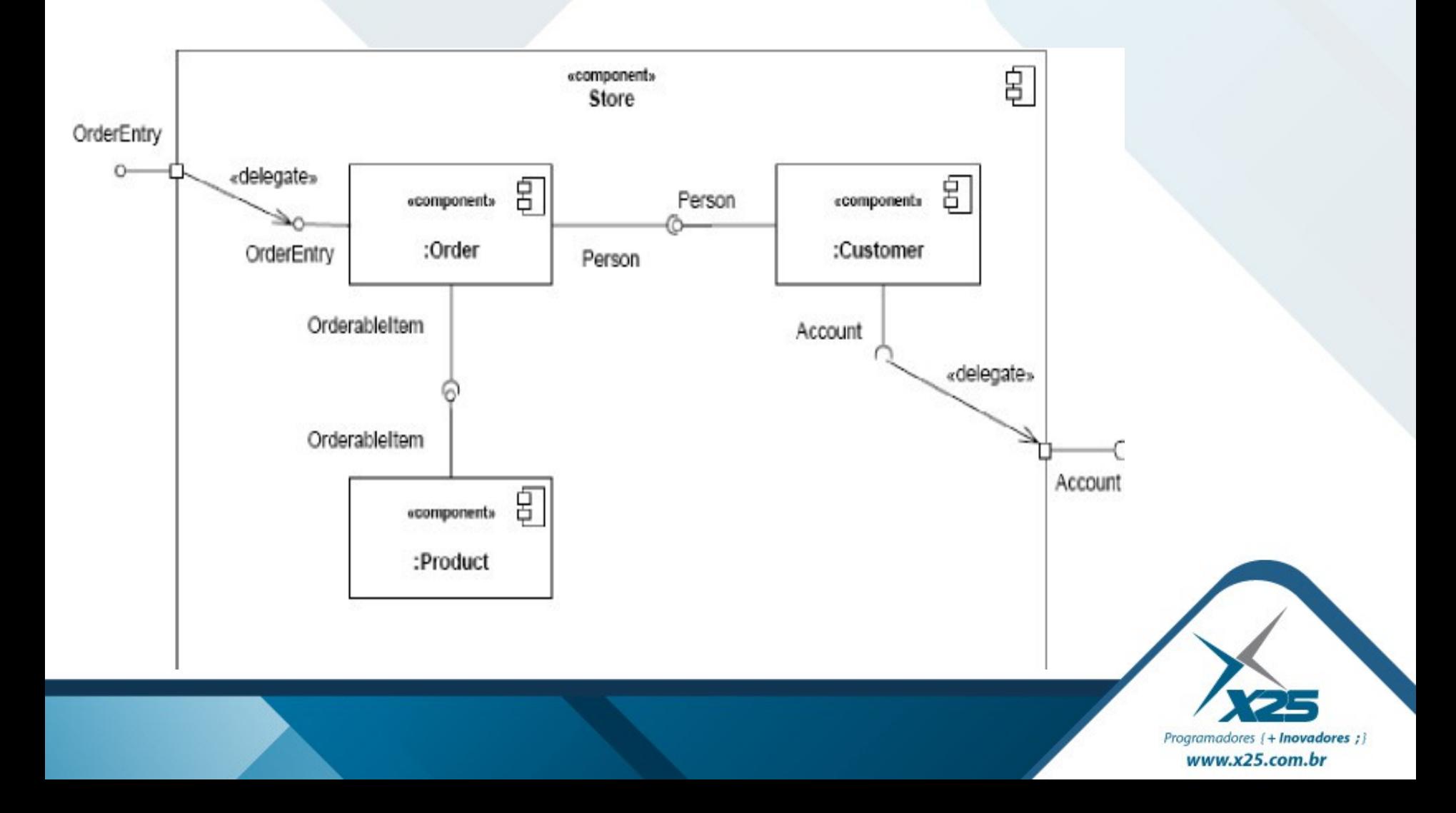

#### *05. Diagrama de Implantação*

### Mostrar como estão configurados o hardware e o software dentro de um determinado sistema

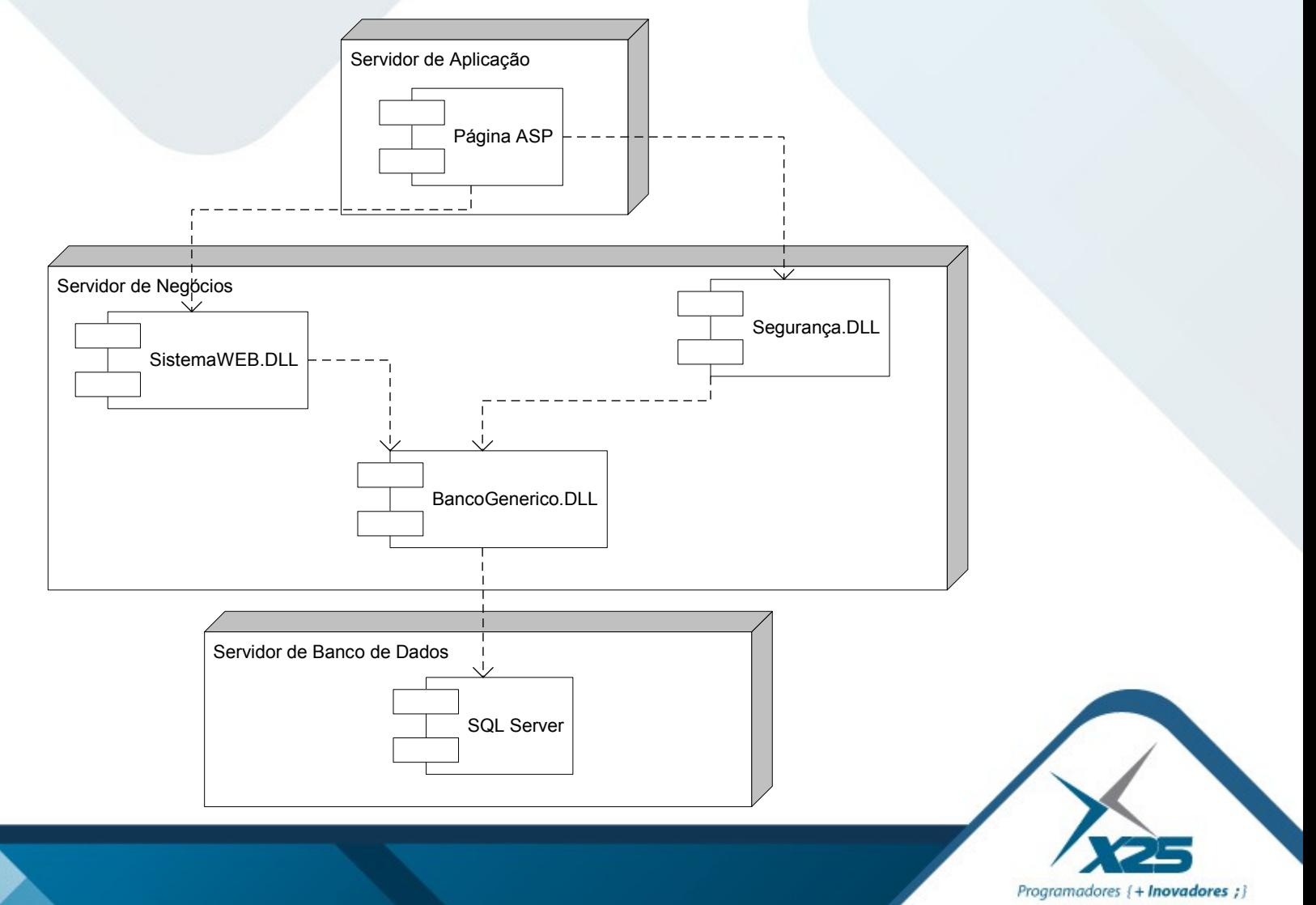

www.x25.com.br

#### *06. Diagrama de Pacotes*

### Mostrar como os pacotes se relacionam

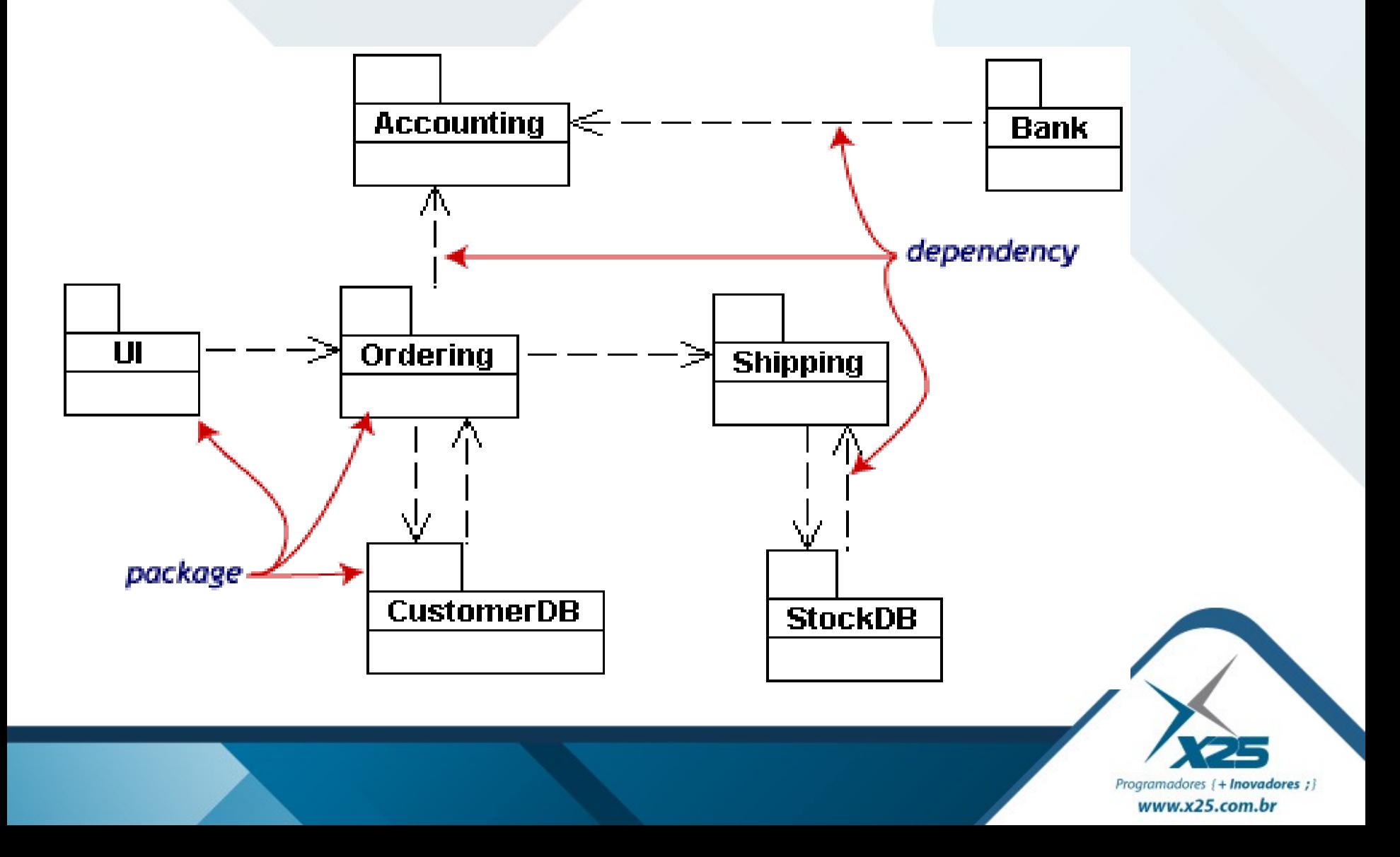

*07. Diagrama de Máquina de Estado*

Mapear as diferentes condições em que se encontram os objetos

Associar os eventos que levam os objetos a se encontrarem em uma determinada situação em um dado momento

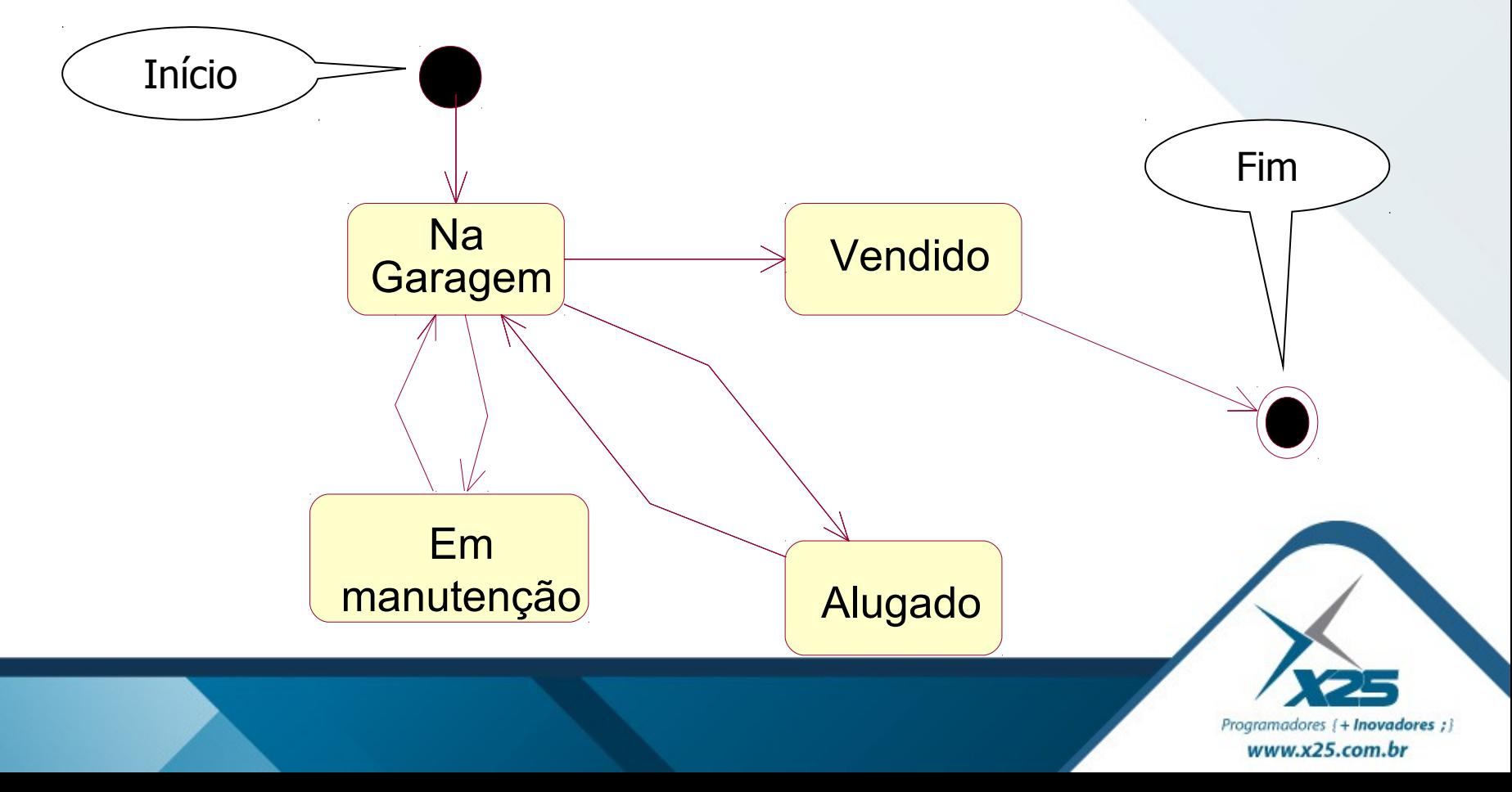

*08. Diagrama de Casos de Uso*

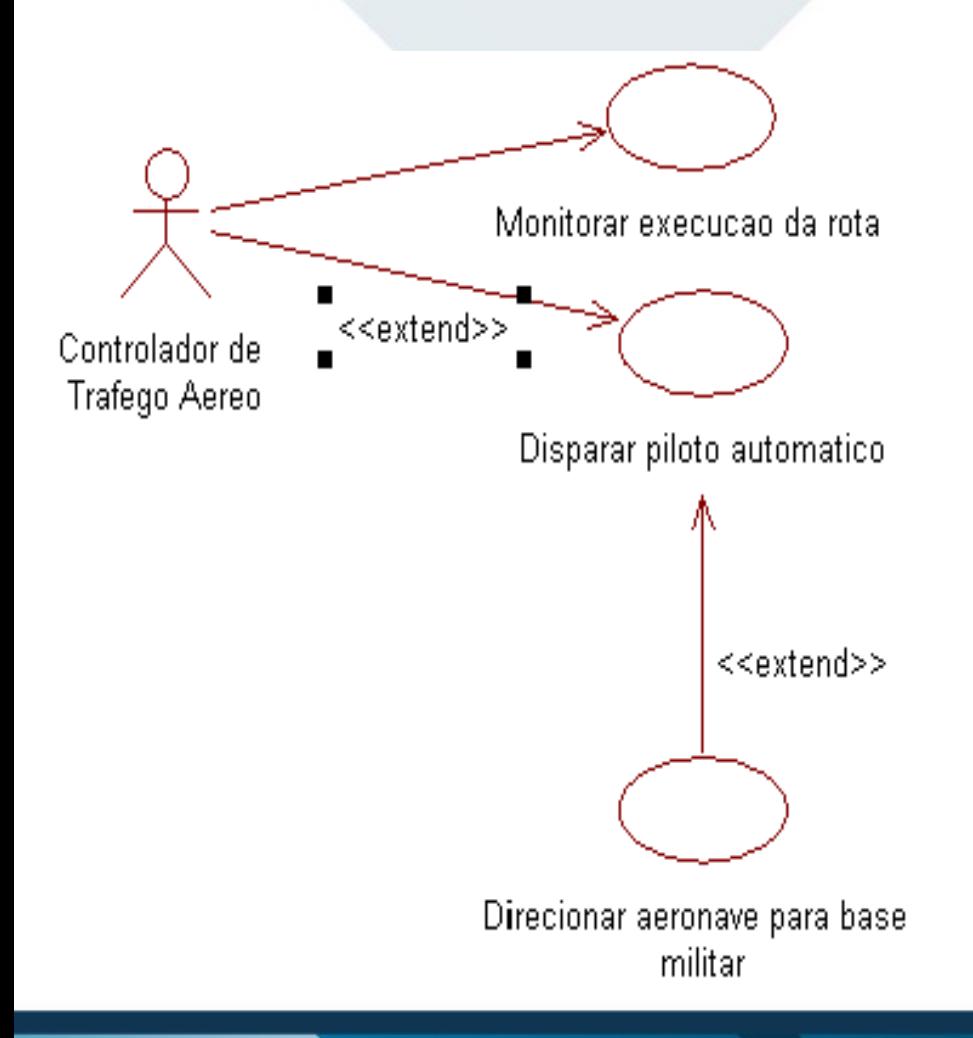

Especificar uma interação entre um usuário e o sistema, no qual o usuário tem um objetivo muito claro a atingir

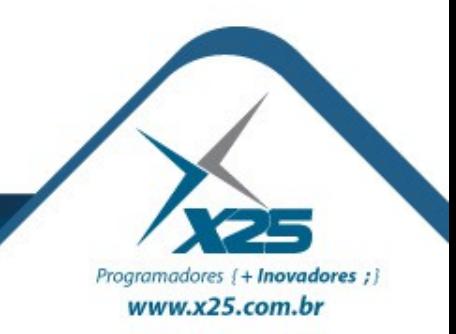

*09. Diagrama de Atividade*

Apresentar a lógica que ocorre em resposta a ações desencadeadas internamente

Reportar a uma determinada classe ou caso de uso

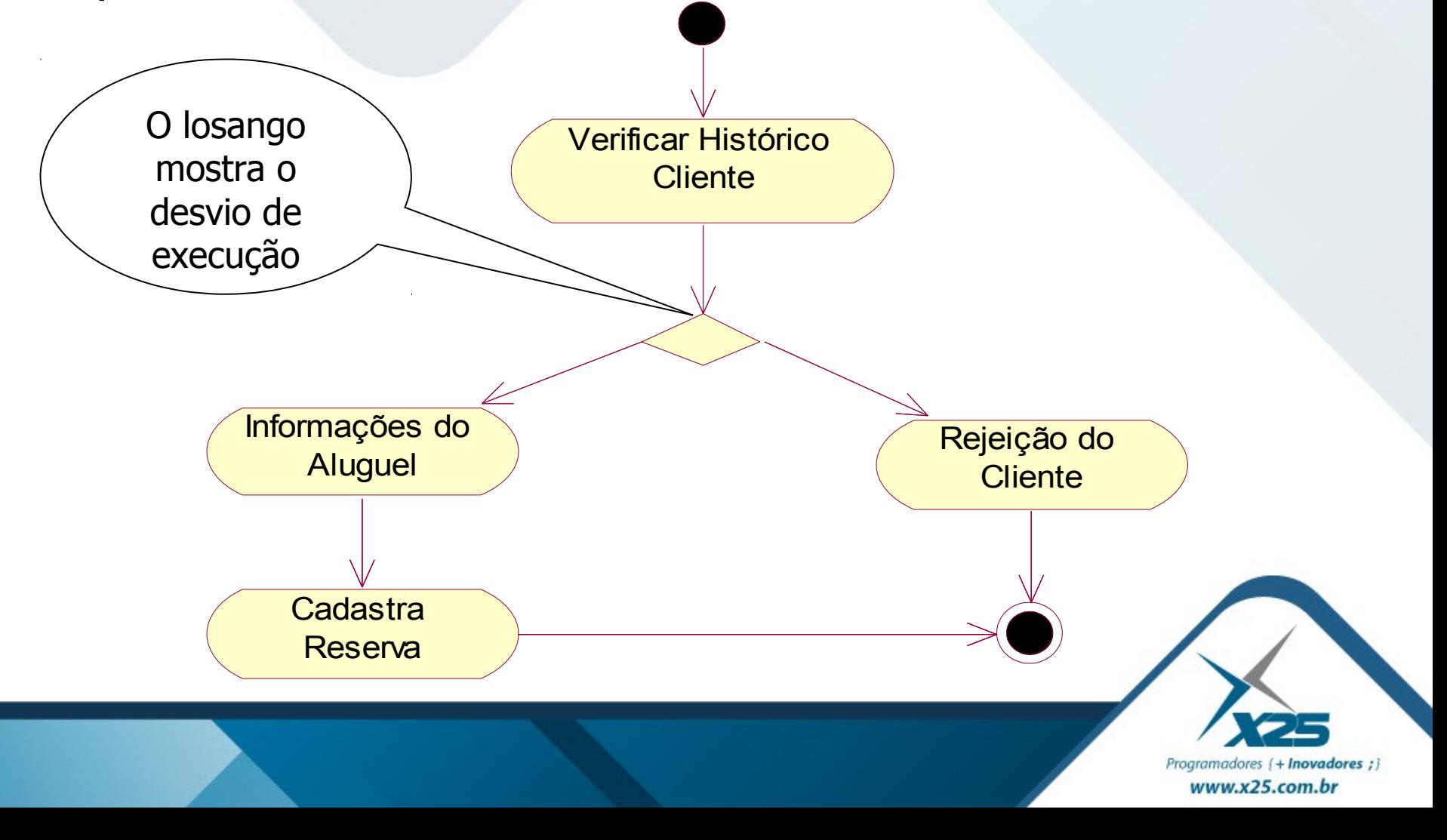

*10. Diagrama de Sequência*

Mostrar uma interação organizada em forma de uma série lógica, dentro de um período de tempo Participantes são apresentados dentro do contexto das mensagens que transitam entre eles

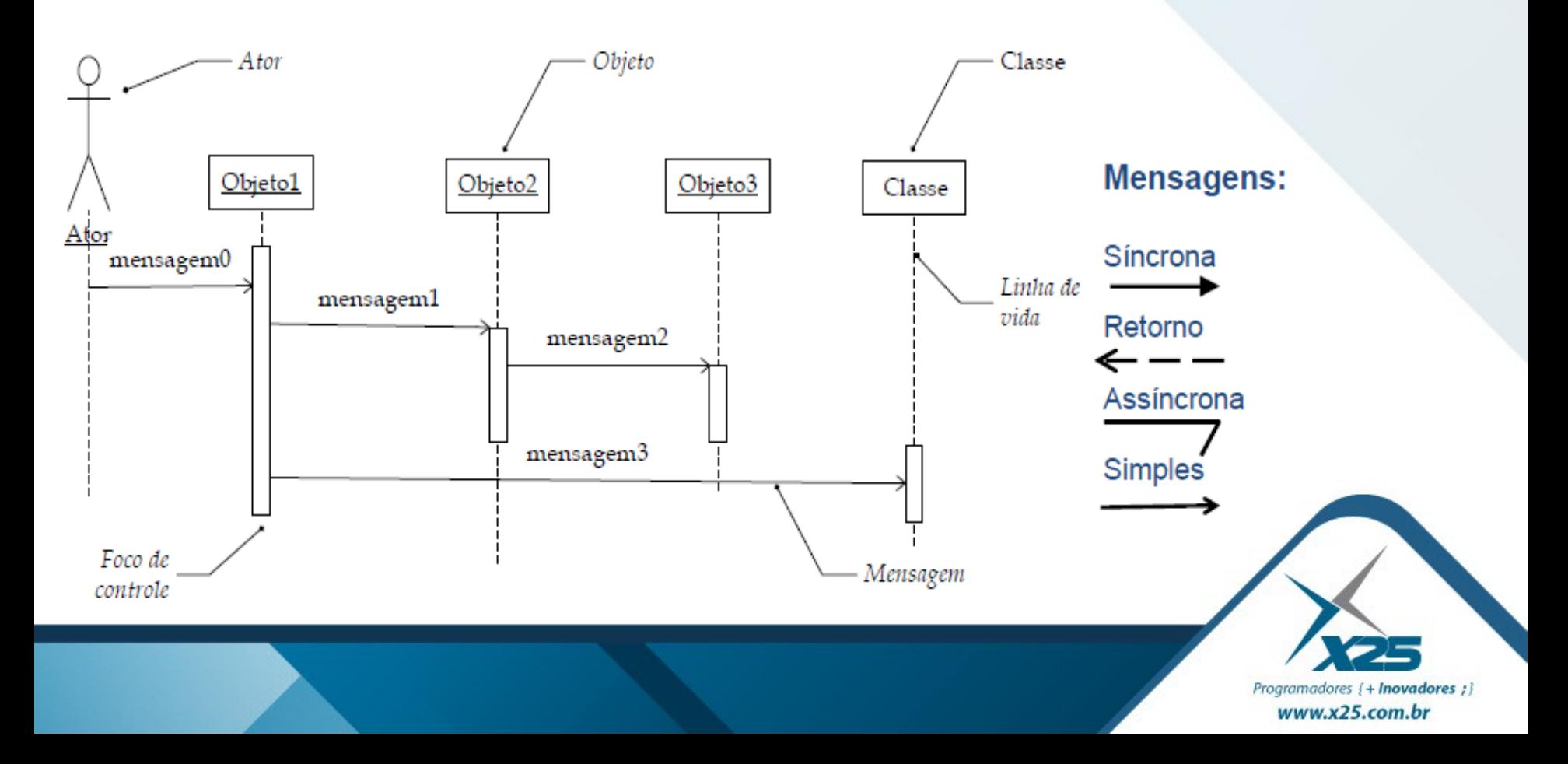

#### *10. Diagrama de Sequência*

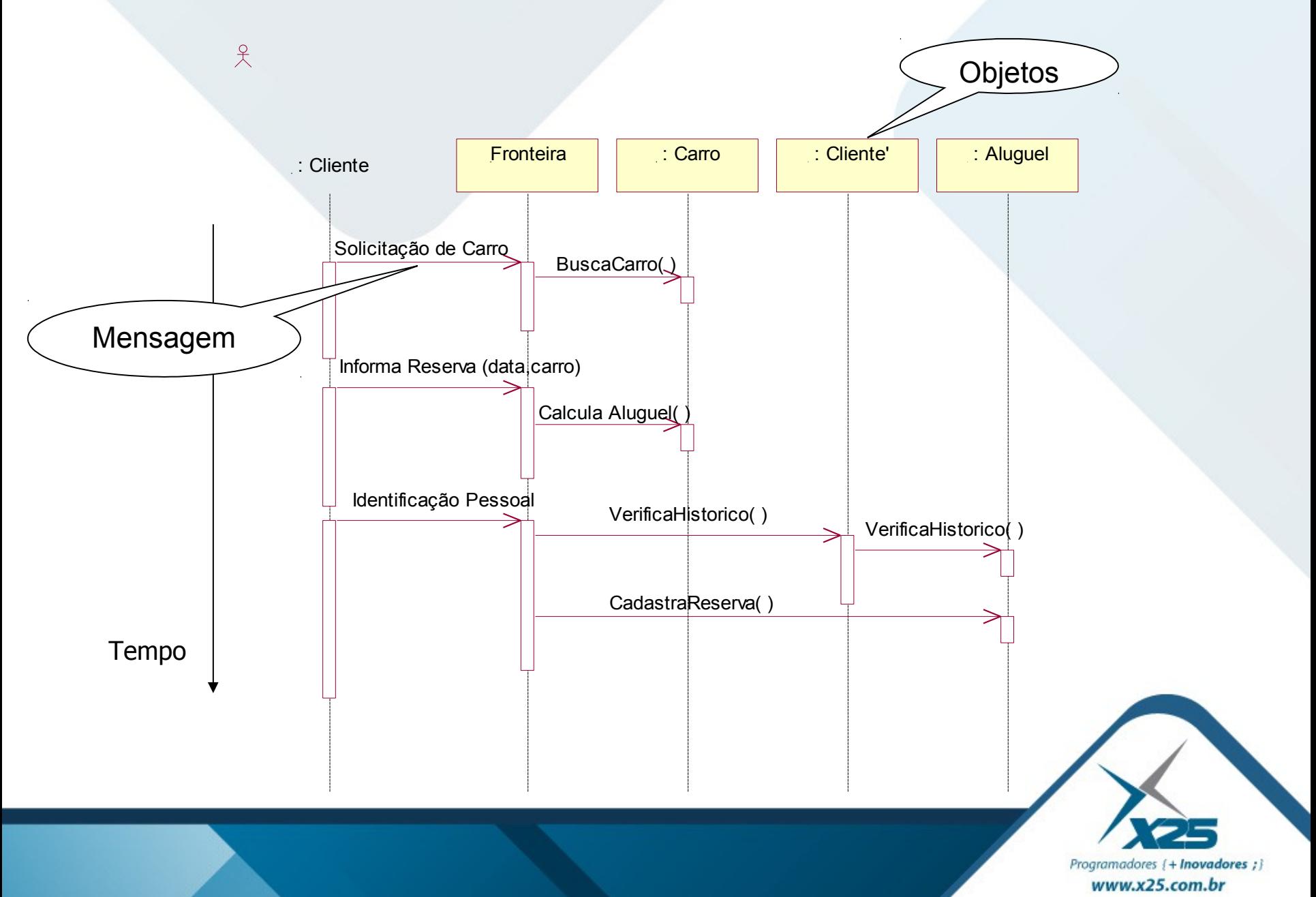

#### *11. Diagrama de Comunicação*

Associado ao Diagrama de Sequência, contendo as mesmas informações sem a temporalidade do processo Concentrar em como os objetos estão vinculados e quais mensagens trocam entre si

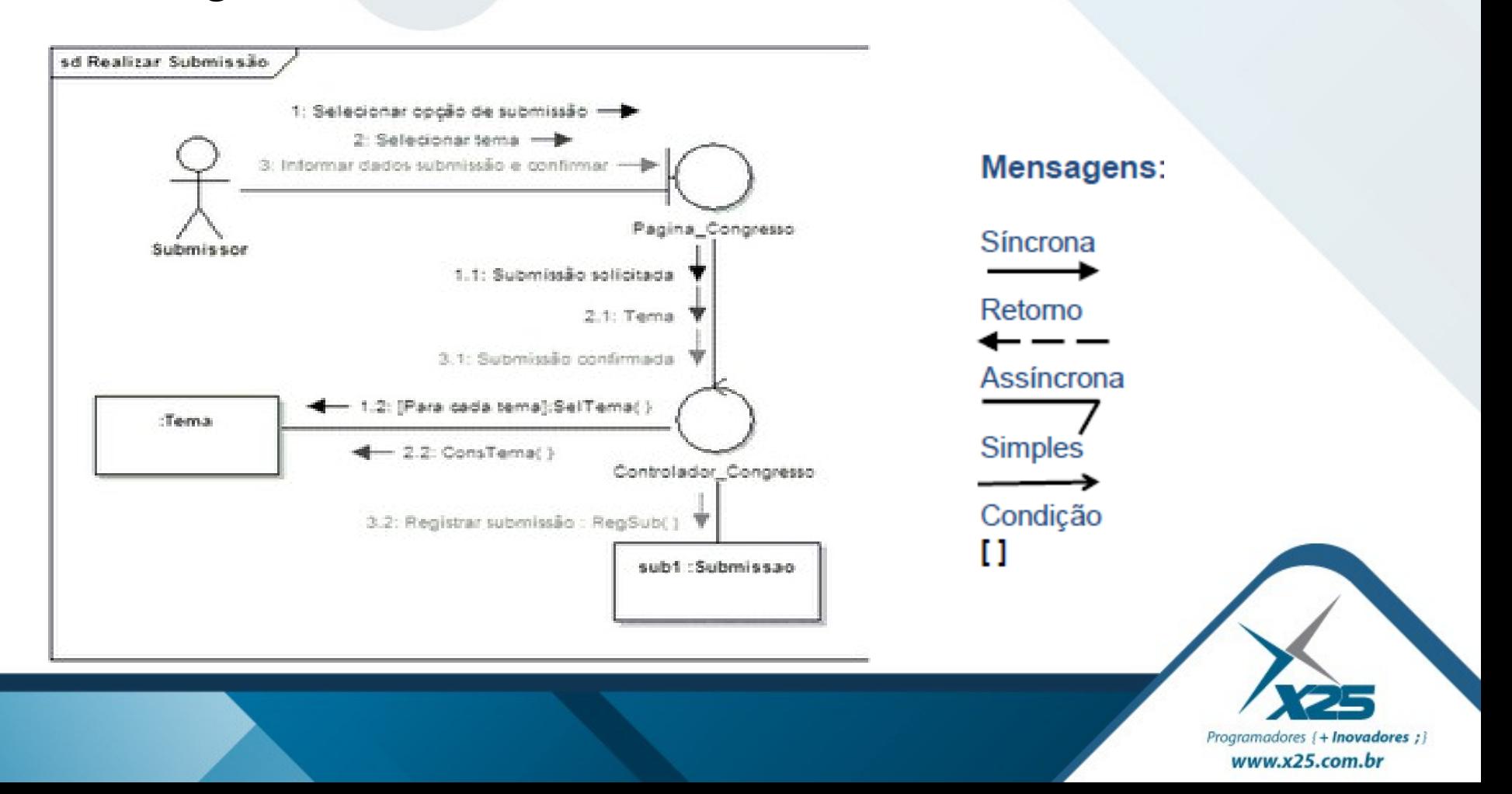

#### *12. Diagrama de Interação Geral*

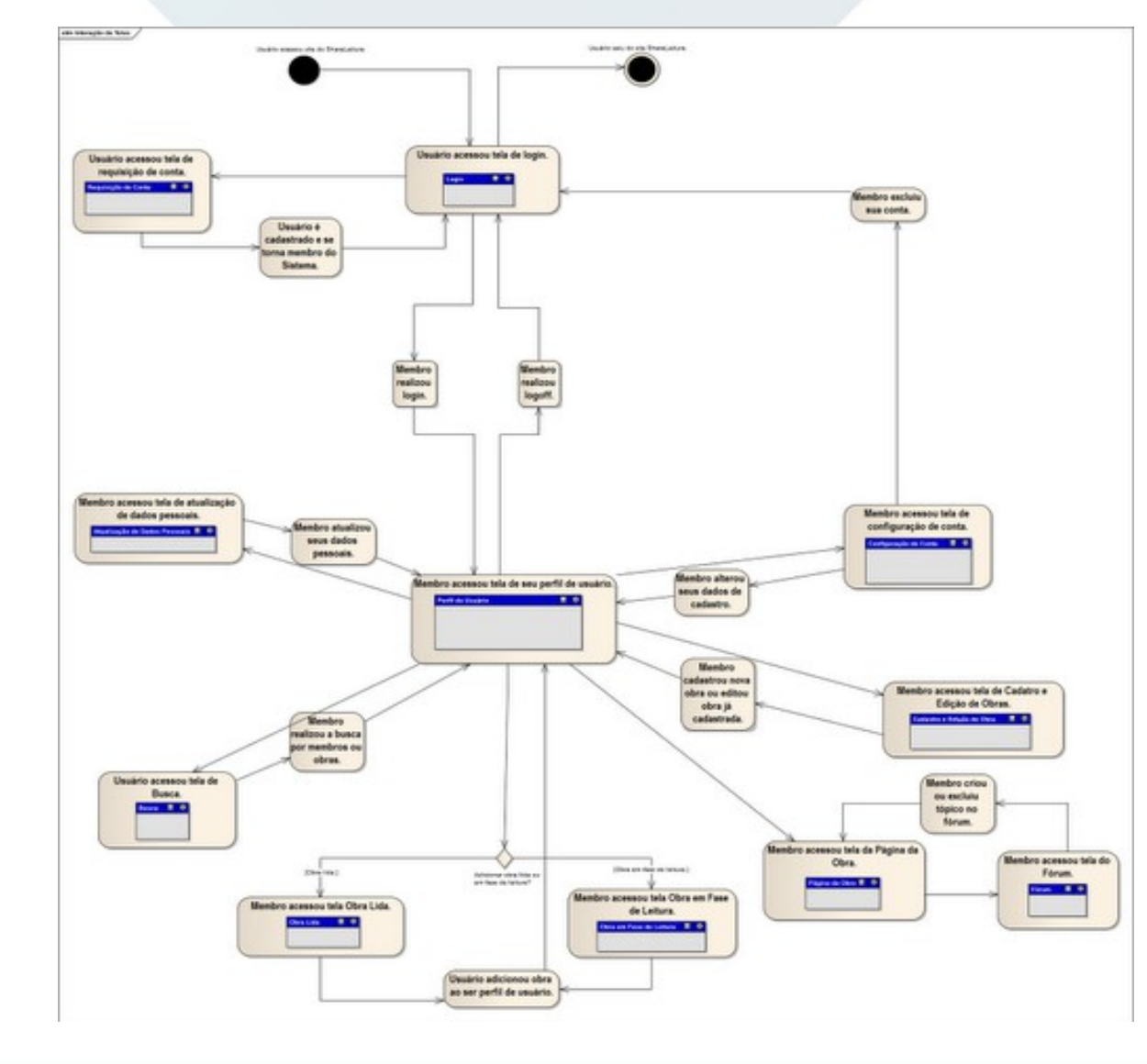

Variação do Diagrama de Atividades Fornecer uma visão geral dentro de um sistema ou processo de negócio em relação ao controle de fluxo

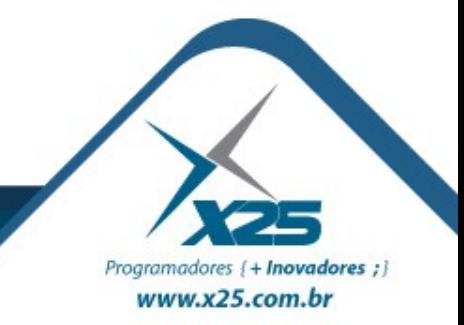

#### *13. Diagrama de Tempo*

Enfocar as mudanças de estado de um objeto ao longo do tempo, útil para modelagem de sistemas de tempo real

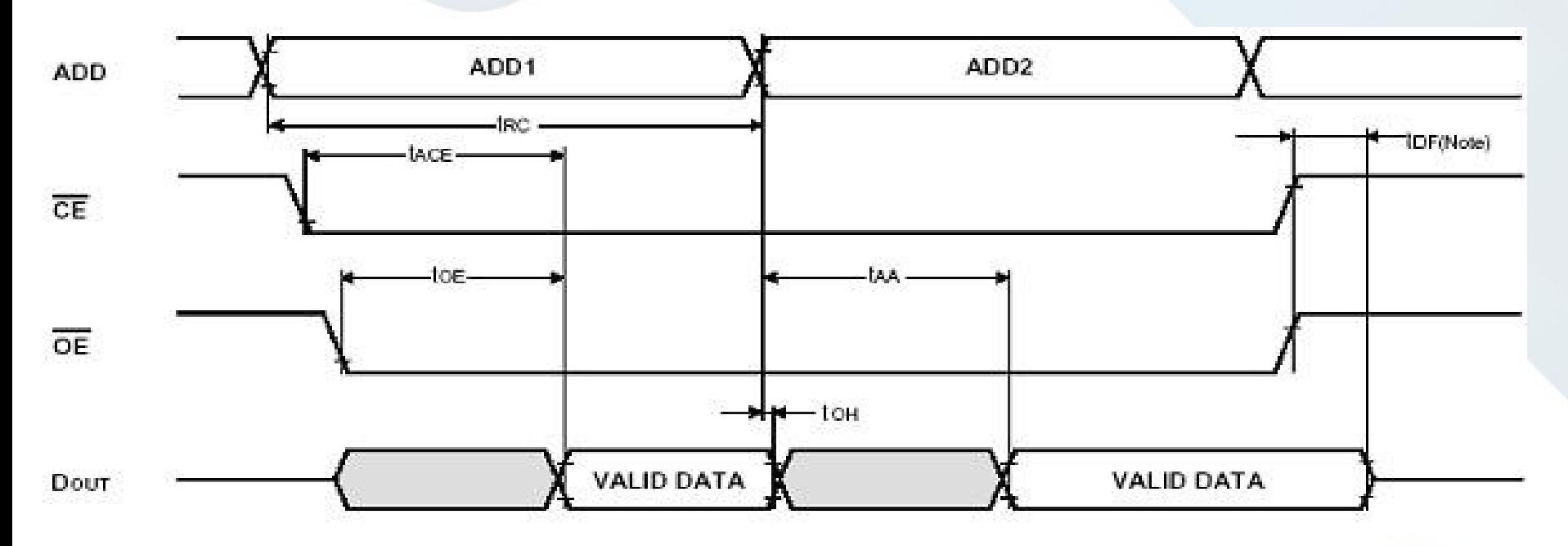

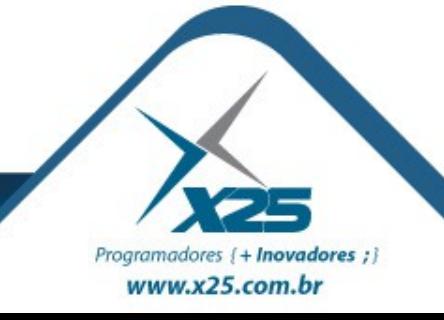

# *Dúvidas? Agradecimentos*

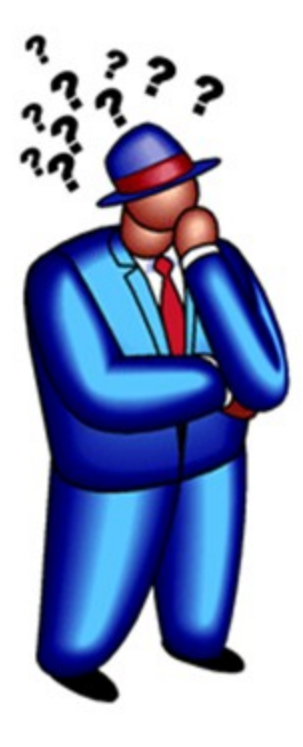

*Home Page <http://about.me/fernando.anselmo>*

*Blog [http://fernandoanselmo.blogspot.com](http://fernandoanselmo.blogspot.com/)*

# *Fernando Anselmo [fernando.anselmo74@gmail.com](mailto:fernando.anselmo74@gmail.com)*

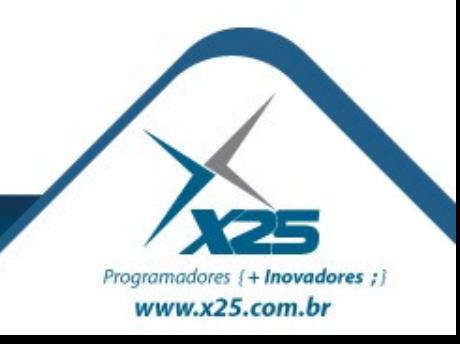